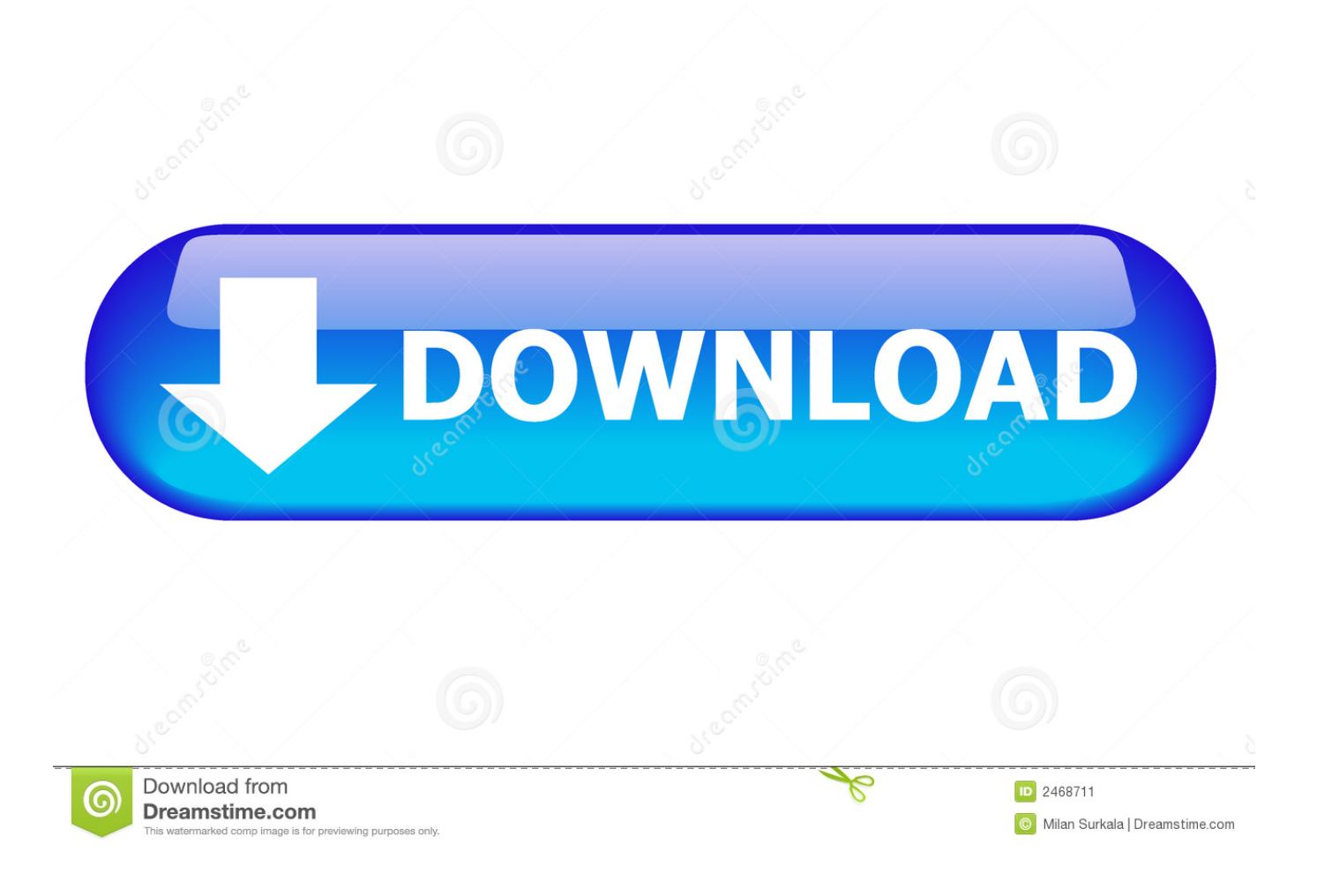

[Container-Füllberechnung-Software](http://seojirazu.tistory.com/5#CkWR=vMySXgVdBulYvMBPfgDU92qqzYf2D0z2Bt1YzUvNBOnwzY==)

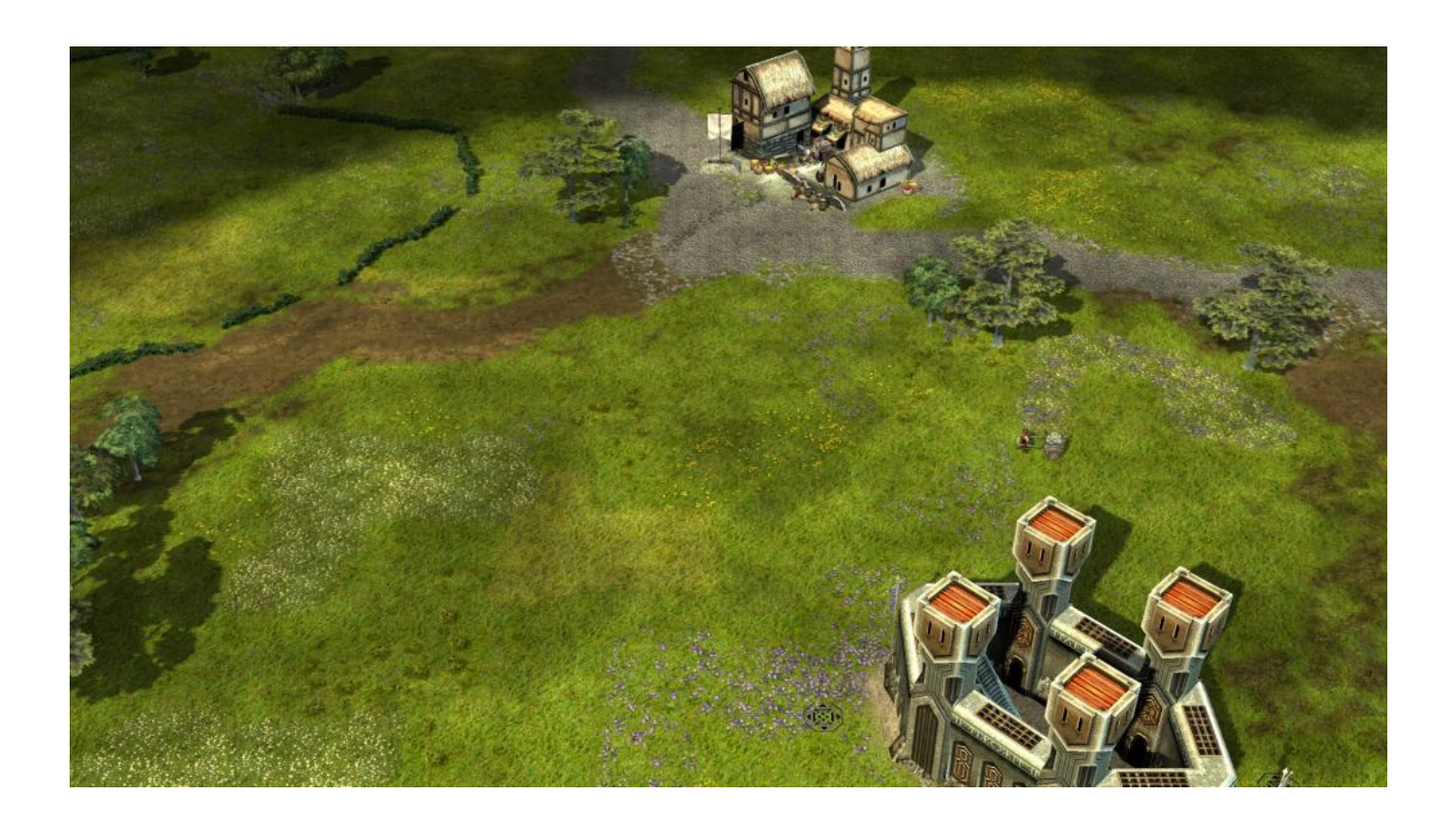

[Container-Füllberechnung-Software](http://seojirazu.tistory.com/5#CkWR=vMySXgVdBulYvMBPfgDU92qqzYf2D0z2Bt1YzUvNBOnwzY==)

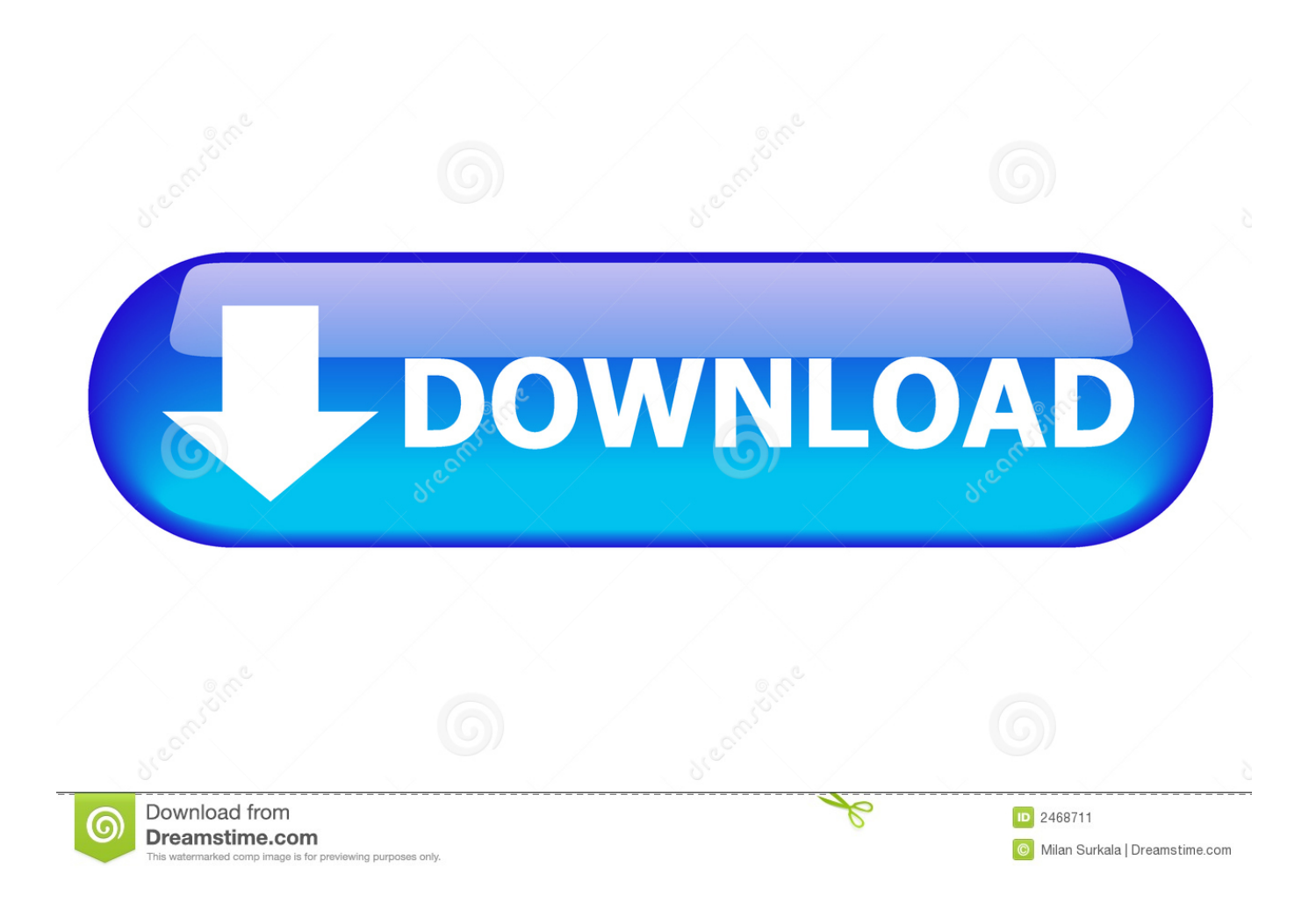

Zugang zu einer voll funktionsfähigen Version für einen abonnierten Zeitraum: Eine Lizenz kann mit anderen Benutzern in Ihrem Unternehmen geteilt werden, solange nur ein Benutzer gleichzeitig angemeldet ist.

) ) Beschreibung direkt auf jedem Artikel in 3D-Visualisierung Definieren Sie Ihre eigenen Transportfahrzeuge oder Container 2-achsige LKW und Anhänger 3-achsige LKW und Anhänger LKW mit Sattelaufliegern Container Erstellen Sie Druckberichte aus visualisiertem Ladeplan Speichern und wiederverwenden Sie Ihre Ladepläne Bestätigen die Übereinstimmung der Gewichtsverteilung mit erlaubten Grenzwerten Schrittweise Multi-Laderaum-Ladeplan So erstellen Sie Schritt-für-Schritt Multi-Laderaum-Ladepläne.

## [Beagleboard Disable Serial Console](https://ovcamugan.amebaownd.com/posts/15682271)

Sie gestatten uns, aktualisierte Informationen des Ausstellers Ihrer Zahlungsmethode gemäß den Richtlinien und Verfahren von alle zutreffenden Kartenmarken. [Torrent Syncmate Expert Mac](https://voimicracont.over-blog.com/2021/03/Torrent-Syncmate-Expert-Mac.html)

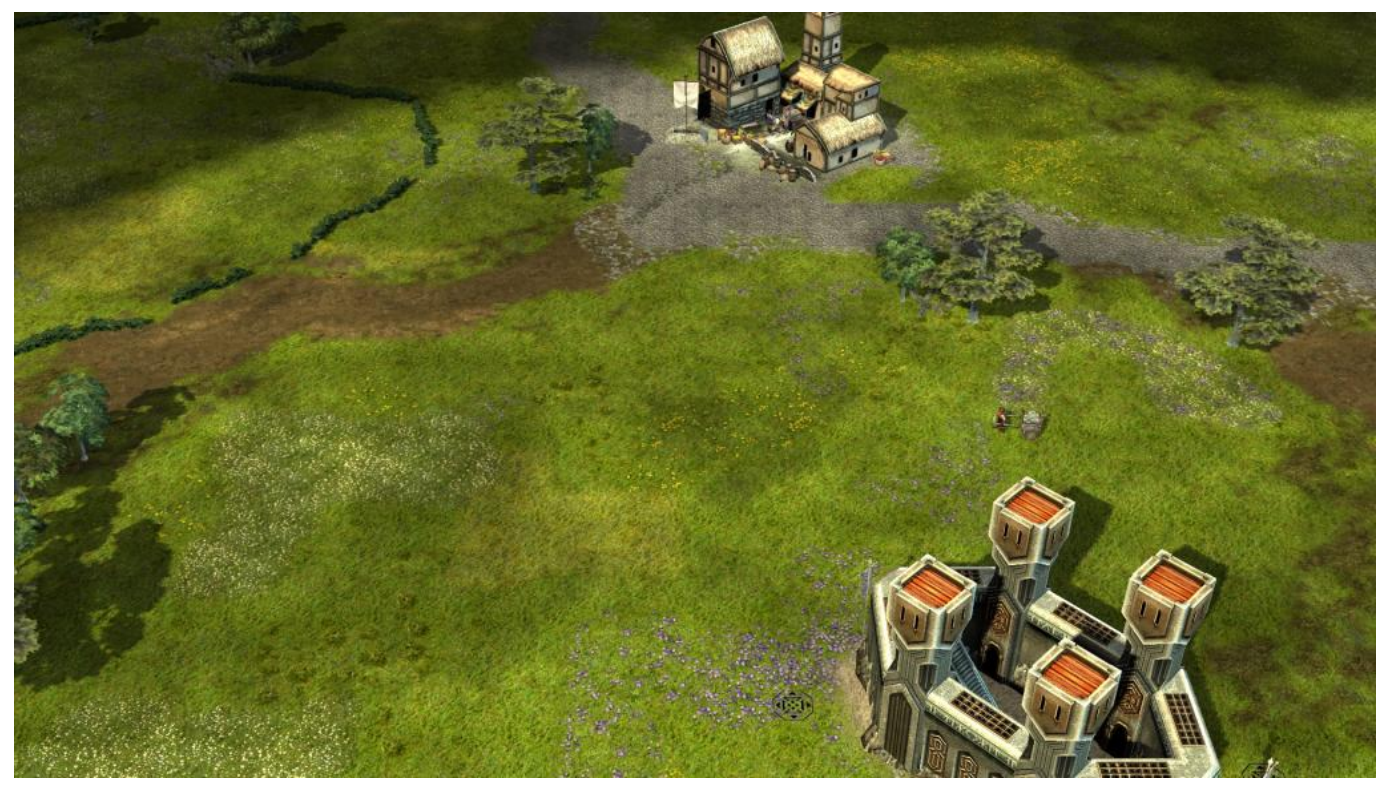

[Unduh Instagram Terbaru Com Error Endnote](http://tranciajohn.yolasite.com/resources/Unduh-Instagram-Terbaru-Com-Error-Endnote.pdf)

## [Download Nuendo 4 For Mac](https://mavilsarost.substack.com/p/download-nuendo-4-for-mac)

 Calculate das Gesamtgewicht der Ladung durch Wiegen jedes zu versendenden Artikels und Hinzufügen des Gewichts jeder Art von Container, einschließlich des Gesamtgewichts für alle Boxen, beide Arten von Taschen und alle Fässer. [Yookoso An](http://pregacsachi.tistory.com/15) [Invitation To Contemporary Japanese Pdf To English Translator](http://pregacsachi.tistory.com/15)

[65150 Hp Driver](https://lineupnow.com/event/65150-hp-driver)

In solchen Fällen stimmen Sie und Eid zu, sich der persönlichen Zuständigkeit der Gerichte innerhalb der Grafschaft New York, New York oder der Southern District of New York, und vereinbaren, auf alle Einwände gegen die Ausübung der Gerichtsbarkeit über die Parteien durch solche Gerichte und auf den Gerichtsstand in solchen Gerichten verzichten.. Wenn eine Bestimmung (oder ein Teil einer Bestimmung) dieser Bedingungen für ungültig befunden wird, erklären sich Oath und Sie dennoch damit einverstanden, der Absichten, wie sie in der Bestimmung enthalten sind, und die anderen Bestimmungen dieser Bedingungen bleiben in vollem Umfang in Kraft.. Produkteigenschaften Unbegrenzte Anzahl von Ladeplanberechnungen Über 000 Artikel mit bis zu 250 verschiedenen Typen Einheiten in Zoll (Zoll, Pfund) oder Metrisch (Zentimeter, Kilogramm) unterstützen Prioritätsgruppen, die Frachtartikel auf der Grundlage eines endgültigen Ziels aufteilen Manueller Ladeplaneditor (Platzierung anpassen oder Rotation für jede Box im berechneten Ladeplan) Nicht stapelbare Gruppen und Gruppen mit virtueller Wand geteilt Elemente direkt aus MS Excel-Datei einfügen Einstellungen für die Positionierung von Frachtgütern (nicht stapelbar, nicht neigbar, nicht rotierend, Verschiebung zum Massenmittelpunkt usw.. Sofern in Ihrem Land nicht anders in Abschnitt 14 angegeben, können wir ohne Vorankündigung Funktionen oder Funktionen hinzufügen oder entfernen, neue Beschränkungen für die Dienste einführen oder einen Dienst vorübergehend oder dauerhaft aussetzen oder stoppen.. Wir verkaufen, lizenzieren oder teilen keine Informationen identifiziert unsere Kunden individuell mit Unternehmen, Organisationen oder Personen außerhalb von Oath, es sei denn, einer der folgenden Umstände trifft zu. e828bfe731 [adobe flash](http://backworkgend.yolasite.com/resources/adobe-flash-player-for-samsung-tablet-101-download.pdf) [player for samsung tablet 10.1 download](http://backworkgend.yolasite.com/resources/adobe-flash-player-for-samsung-tablet-101-download.pdf)

e828bfe731

[Wibu-Schlüssel vray Sprungsskizze](https://aletheapkfre.wixsite.com/feisalbigbcom/post/wibu-schlüssel-vray-sprungsskizze)